**©ê◊ËŒflÊ⁄U ß' ¬ÈÁSÃ∑§Ê ∑§ ''' ™§¬⁄UË 'Ë‹ ∑§Ê πÊ‹∑§⁄U ¬Îc∆U '¥ÅÿÊ** 2 **•ÊÒ⁄U** 3 **∑§ ◊äÿ SÕÊÁ¬Ã** OMR **©ûÊ⁄U ‡ÊË≈U ∑§Ê ÁŸ∑§Ê‹ ‹¥–** Candidates should open the top side of the seal of this Booklet and take out the OMR Answer Sheet placed between page no. 2 and 3.

**¬⁄ˡÊÊ ¬ÈÁSÃ∑§Ê '¥. : Test Booklet No. :**

उत्तर शीट सं.:

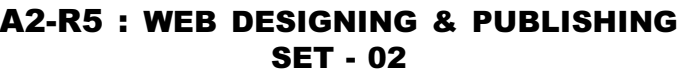

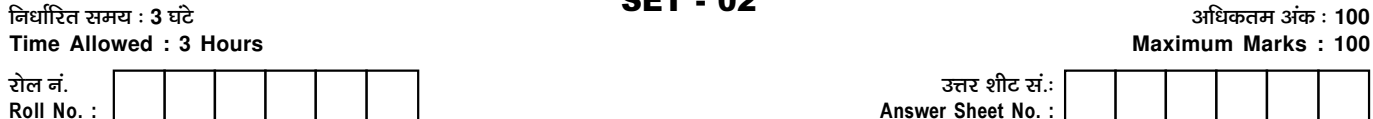

परीक्षा पुरितका शृंखला : **21**<br>Test Booklet Series : **21** 

 $\mathbf{I}$  $\mathbf{I}$ 

**Maximum Marks : 100** 

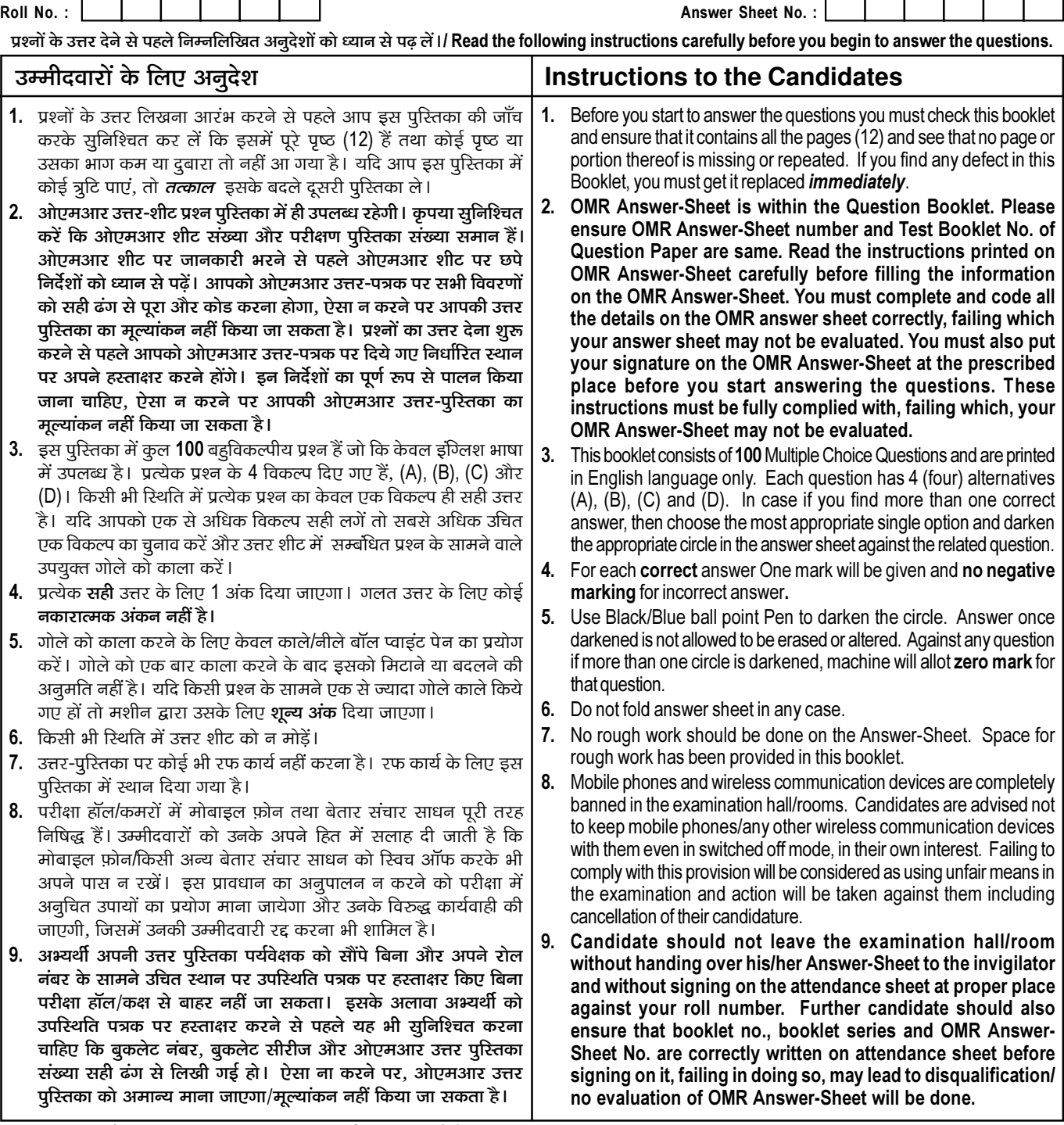

जब तक आपसे कहा न जाए तब तक प्रश्न-पुरितका न खोलें / DO NOT OPEN THE QUESTION BOOKLET UNTIL YOU ARE TOLD TO DO SO.

**©ê◊ËŒflÊ⁄U ∑§Ê ŸÊ◊**/**Name of Candidate :** \_\_\_\_\_\_\_\_\_\_\_\_\_\_\_\_\_\_\_\_\_\_\_\_ **©ê◊ËŒflÊ⁄U ∑§ "SÃÊˇÊ⁄U**/**Signature of Candidate :** \_\_\_\_\_\_\_\_\_\_\_\_\_\_\_\_\_\_\_

 $\overline{1}$ 

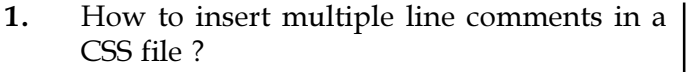

- $(A)$  //statement
- (B) 'statement
- (C) /\* statement \*/
- (D) // statement //
- 2. Which of the following is video format in HTML5 ?
	- (A) MP5 (B) WebM
	- (C) wbr (D) None
- 3. Which CSS Property specifies the clarity of the image ?
	- (A) Overlay (B) Clearfix
	- (C) Clarity (D) Opacity
- 4. Which of the following statements define Arrays in JavaScript ?
	- (A) It is an ordered list of values
	- (B) It is an ordered list of objects
	- (C) It is an ordered list of string
	- (D) It is an ordered list of functions
- 5. Which of the following file types does not have the ability to be animated ?
	- (A) .PNG
	- (B) .PSD
	- (C) .GIF

(D) None of the above

display or print is \_\_\_\_\_\_\_\_\_\_. (A) Dithering (B) The Gamut (C) Color Model (D) None of the above 7. W3.CSS is a standard CSS that has : (A) jQuery library. (B) JavaScript library. (C) Both (A) and (B) are true.

6. A color system's range of colors that it can

- (D) Both (A) and (B) are false.
- 8. How to close all files open in Notepad++ ?
	- (A) File Menu -> Close option
	- (B) Search Menu -> Close all
	- (C) File Menu -> Close all
	- (D)  $Ctrl + w$
- 9. Which of the following ways are valid to specify white color using CSS ?
	- (I) #FFFFFF
	- (II) rgb (255, 255, 255)
	- (III) rgb (FF, FF, FF)
	- (A) Only  $(I)$  (B) Only  $(III)$
	- (C) Both (I) and (III) (D) Both (I) and (II)
- 10. Which CSS attribute(s) should one use to create a pink dotted border around an image ?
	- (I) border-line
	- (II) border-style
	- (III) border-color
	- $(A)$   $(I)$
	- (B) (II)
	- (C) (III)
	- (D) Both (II) and (III)

Page 2/21 SPACE FOR ROUGH WORK A2-R5/S2/08-22

- 11. Which of the following attributes defines the URL of the page to embed when the <iframe> tag is used ?
	- (A) src (B) href
	- (C) style (D) title
- 12. Which feature of photoshop track recent changes made to an image ?
	- (A) Help (B) Creative suite
	- (C) History Panel (D) File
- 13. Consider the below div tag content statement, how to print the value of "UserName" ?

<div ng-app="" nginit="firstName='John'">

<p>Input something in the input box:</p>

<p>Name: <input type="text" ngmodel="UserName"></p>

<p>You wrote: \_\_\_\_\_\_\_</p>  $\langle$  div>

- (A) UserName (B) {{UserName}}
- (C) {UserName} (D) {\_UserName}
- 14. Which of the following defines the set of rules that are followed by each computer present on a network ?
	- (A) Web (B) HTTP
	- (C) Domain (D) Protocol
- 15. Which shortcut key is used to duplicate the current line in Notepad++ ?
	- $(A)$  Ctrl + Shift + D
	- $(B)$  Ctrl + Alt + D
	- $(C)$  Ctrl + D
	- $(D)$  Alt + D
- 16. Which of the following is true about AngularJS expressions ?
	- (A) Expressions behave in same way as ngbind directives
	- (B) Expressions are used to bind application data to html
	- (C) Expressions are written inside double braces like {{expression}}
	- (D) All of these
- 17. Which of the following is required for joining the internet ?
	- (A) Internet architecture board
	- (B) Internet society
	- (C) Internet service provider
	- (D) Different computer
- 18. Which of the following is used to create an ordered list in HTML ?
	- $(A)$   $\langle ul \rangle$   $\langle bl \rangle$   $\langle ol \rangle$
	- $(C)$   $\langle$ pl>  $(D)$   $\langle$ hl>
- 19. What is the proper html syntax for referencing an external style sheet ?
	- (A) <style src="demostyle.css">
	- (B) <stylesheet>demostyle.css</stylesheet/ >
	- (C)  $\langle$  link rel = "stylesheet" type= "text/css" href= "demostyle.css">
	- (D) None of these
- 20. Which of the following is not a mouse event ?
	- (A) onclick
		- (B) onmousescroller
		- (C) onmouseover
		- (D) onmousemove

Page 3/21 SPACE FOR ROUGH WORK A2-R5/S2/08-22

- 21. What is the keyboard shortcut key for increasing a document's zoom level ?
	- (A) Alt + the plus key  $(+)$
	- (B) Ctrl + the plus key  $(+)$
	- $(C)$  Alt + >
	- (D) Ctrl + z
- 22. Which is the correct syntax to call an external JavaScript file in the current HTML document ?
	- (A)  $\leq$ script src="test.js"> $\leq$ /script>
	- (B)  $\le$  script href="test.js"> $\le$ /script>
	- (C)  $\leq$  import src="test.js"> $\leq$ /import>
	- (D)  $\le$ script link="test.js"> $\le$ /script>
- 23. Which of the following is/are a  $\langle$ style $\rangle$  tag(s) ?
	- $(A)$  <br/> **>**
	- $(B)$   $ltt$
	- $(C)$   $\leq i$
	- (D) All of the above are style tags
- 24. For what purpose is the CSS padding property used ?
	- (A) Border
	- (B) Space
	- (C) Background Color
	- (D) Margin

\_\_\_\_\_\_\_\_\_\_.

- 25. The internet originated from the concept of
	- (A) Microsoft (B) ARPANET (C) Web (D) IBM
	-
	-
- 26. The correct syntax to write "Sky is blue" in JavaScript is :
	- (A) jscript.write("Sky is blue")
	- (B) document.write("Sky is blue")
	- (C) print("Sky is blue")
	- (D) jscript.print("Sky is blue")
- 27. Which of the following is true ?
	- (A) BR tag is used to have a blank line
	- (B) In tables, the header cell is centered by default and the data cells are rightaligned
	- (C) The <TR> is used to create a data cell
	- (D) INPUT tag must have at least 4 attributes
- 28. Which of the following expressions is true ?
	- (A)  $\{$  expression  $\}$  (B)  $\{$  expression  $\}$ ]
	- (C) \_expression (D) {{ expression }}
- 29. In the following transition, what does .4s describe ?

transition: color .4s linear;

- (A) Word-spacing (B) Padding
- (C) Duration (D) Property
- 30. Which statement specify correct difference between var and let keywords in JavaScript ?
	- (A) var defines a variable while let defines a constant.
	- (B) There is no such major difference between them.
	- (C) The value of a variable declared with var can be changed while the value of a variable declared with let cannot be changed.
	- (D) var defined function scoped variable while let define block scoped variable.

Page 4/21 SPACE FOR ROUGH WORK A2-R5/S2/08-22

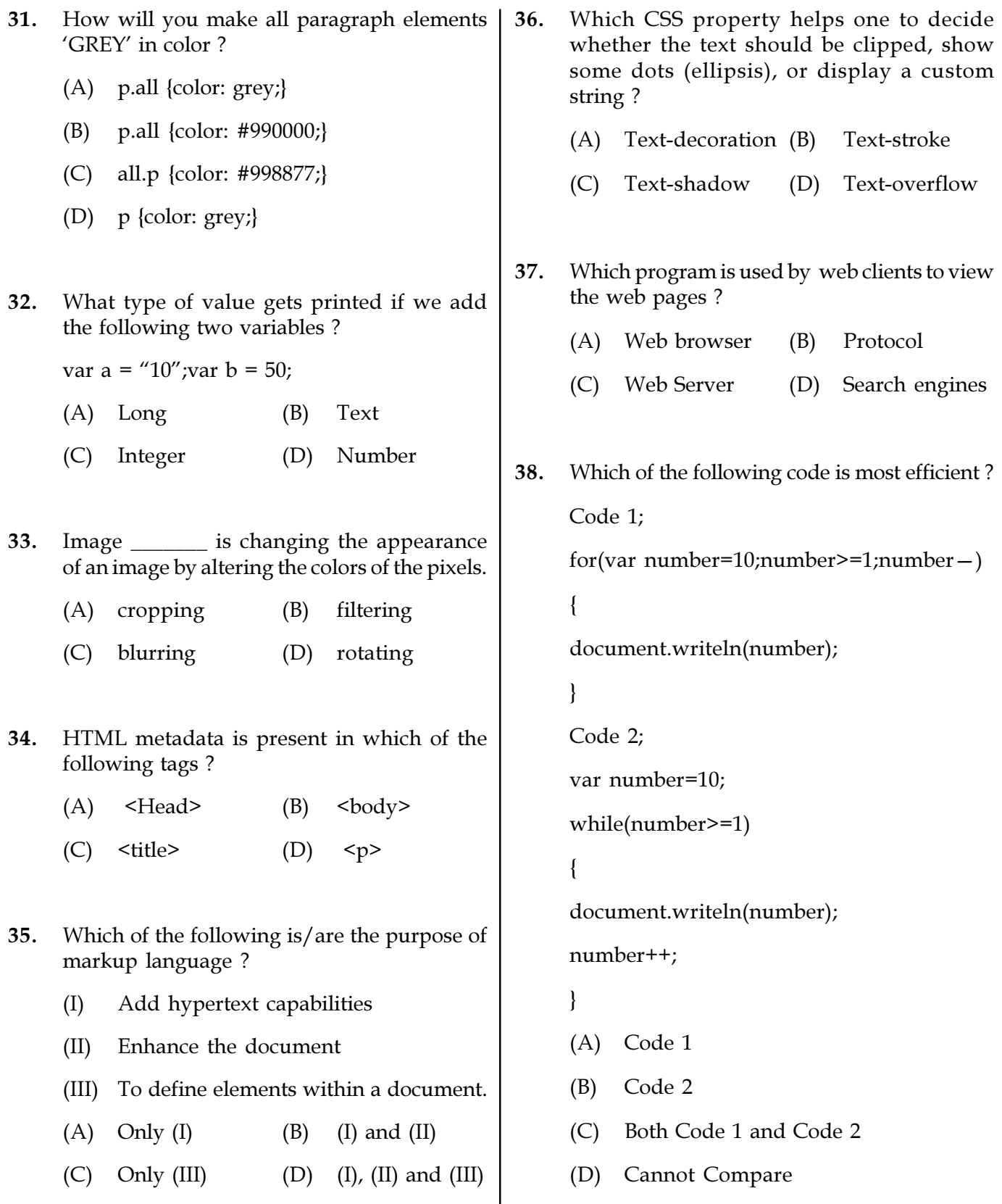

Page 5/21 SPACE FOR ROUGH WORK A2-R5/S2/08-22

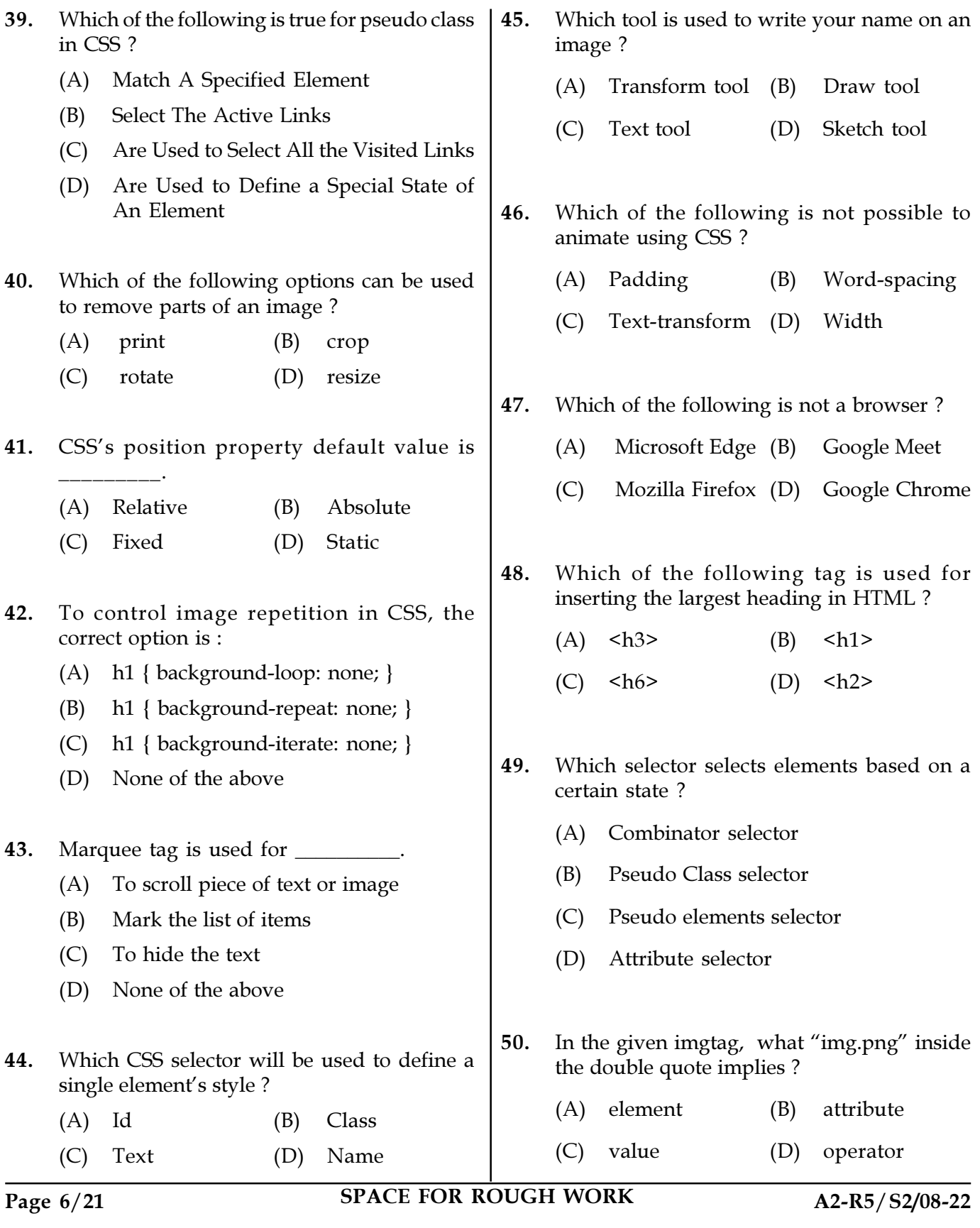

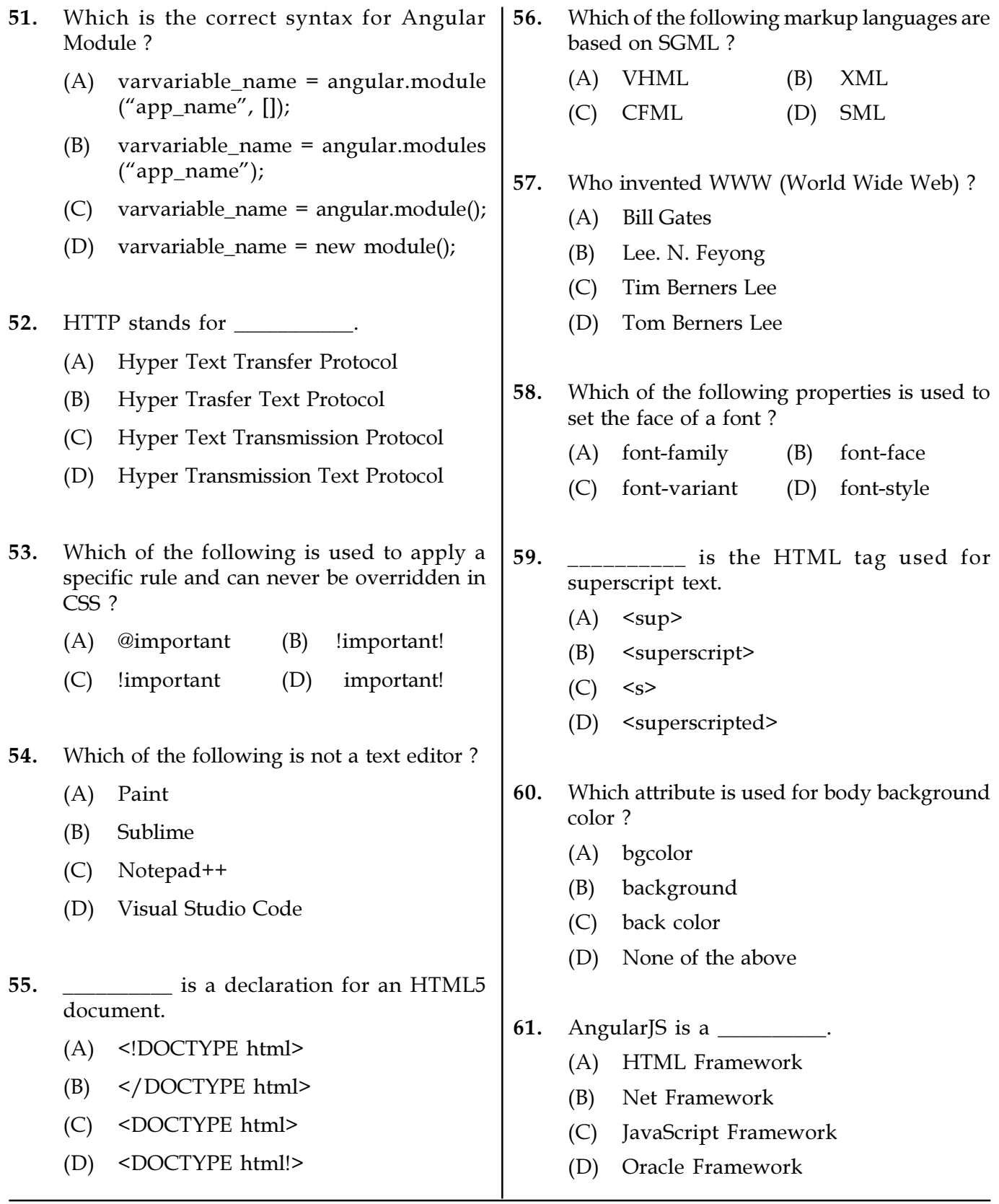

Page 7/21 SPACE FOR ROUGH WORK A2-R5/S2/08-22

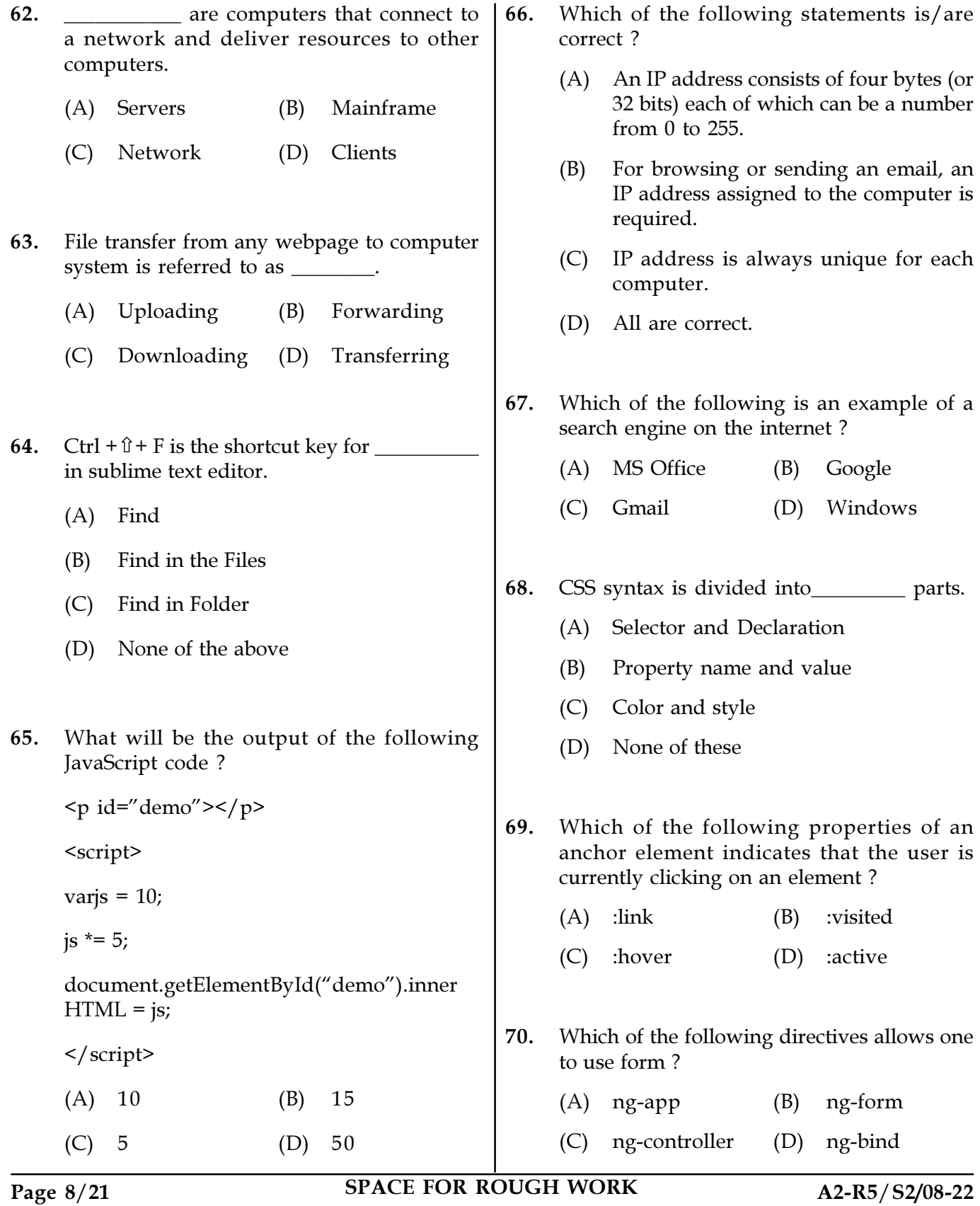

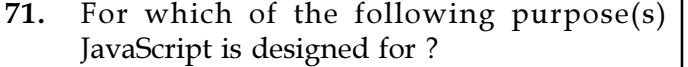

- (A) To style HTML Pages
- (B) To perform server-side scripting operation
- (C) To execute query related to DB on server
- (D) To add interactivity to HTML Pages
- 72. Which CSS property should one use to encircle an image with text ?
	- (A) Float (B) Push
	- (C) Align (D) Wrap
- 73. Which of the following statement(s) is/are true ?
	- (I) The web designer shouldn't just be concerned about the looks but also about user interface
	- (II) Usability is very important in web design
	- (A) Only (I)
	- (B) Only (II)
	- (C) Both (I) and (II)
	- (D) None of the above
- 74. Which of the following is the CSS Extension Prefixes for Webkit ?
	- $(A)$  -webkit  $(B)$  -o-
	- (C) -web (D) -chrome
- 75. The "color:black" in CSS syntax is known as \_\_\_\_\_\_\_\_\_\_\_\_\_.
	- (A) Value (B) Declaration
	- (C) Selector (D) Rule
- 
- 76. In CSS, selectors are \_\_\_\_\_\_\_\_\_\_\_ used to select the elements you want to style.
	- (A) Classes (B) Patterns
	- (C) Properties (D) Functions
- 77. If params is a DOM object for a paragraph, which of the following is a correct syntax to change the text in the paragraph ?
	- (A) params.value = "Updated Text";
	- (B) params.content = "Updated Text"
	- (C) params.nodeValue = "Updated Text";
	- (D) params.firstChlid.nodeValue = "Updated Text";
- 78. What is a Model in MVC ?
	- (A) The lowest level of the pattern responsible for maintaining data
	- (B) Represents server-side data
	- (C) Represents data stored in a database
	- (D) None of the mentioned
- 79. Which type of CSS is used in the code below ?
	- $\langle p \text{ style = "border:2px solid red;">}$
	- (A) External CSS (B) Internal CSS
	- (C) Inline CSS (D) None of these
- 80. Which one of the following is not considered as an error ?
	- (A) Division by zero
	- (B) Missing of Bracket
	- (C) Syntax error
	- (D) Missing of semicolons

Page 9/21 SPACE FOR ROUGH WORK A2-R5/S2/08-22

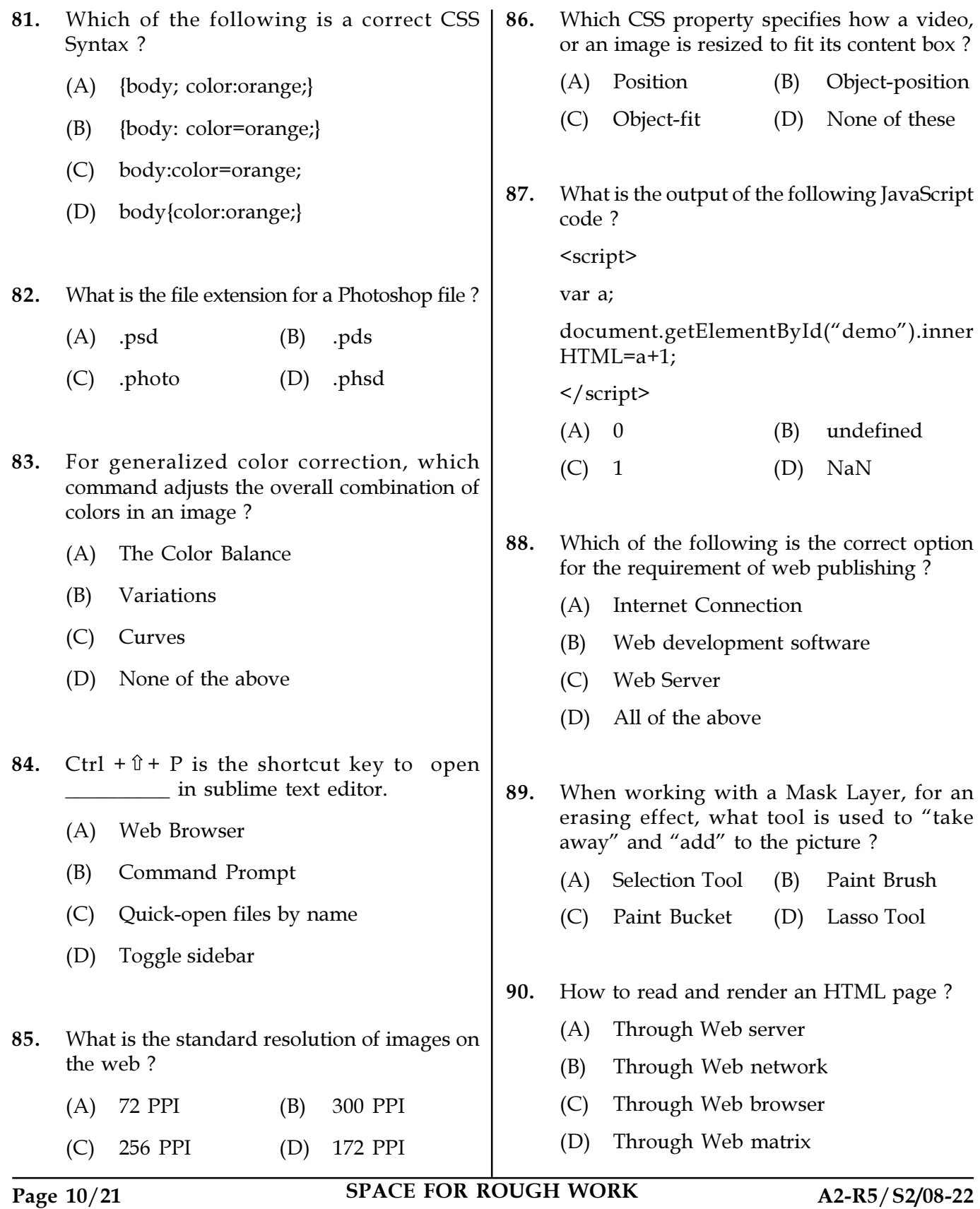

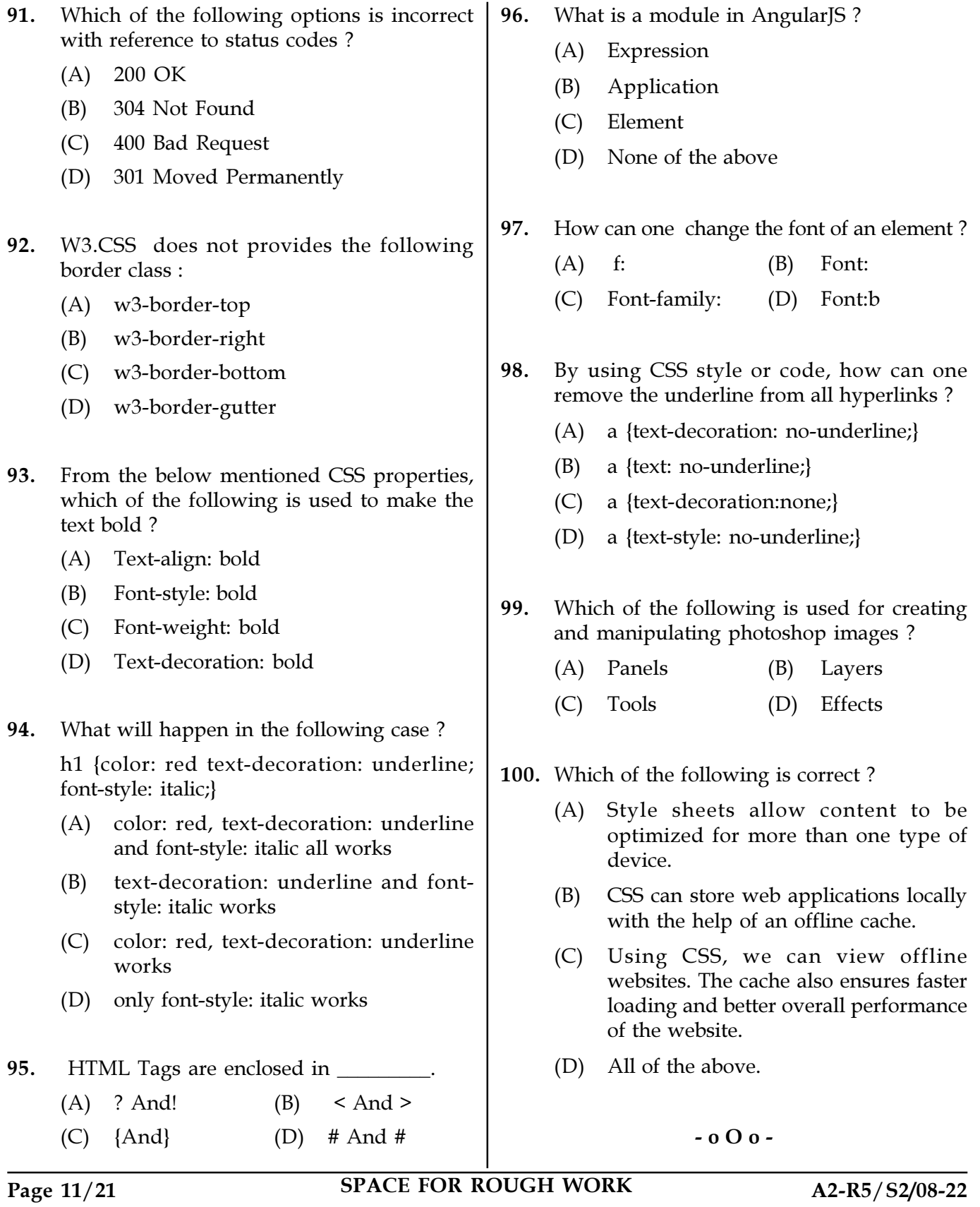

SPACE FOR ROUGH WORK